CSCI 420 Computer Graphics Lecture 3

# Graphics Pipeline

Graphics Pipeline Primitives: Points, Lines, Triangles [Angel Ch. 2]

Jernej Barbic University of Southern California

# Graphics Pipeline

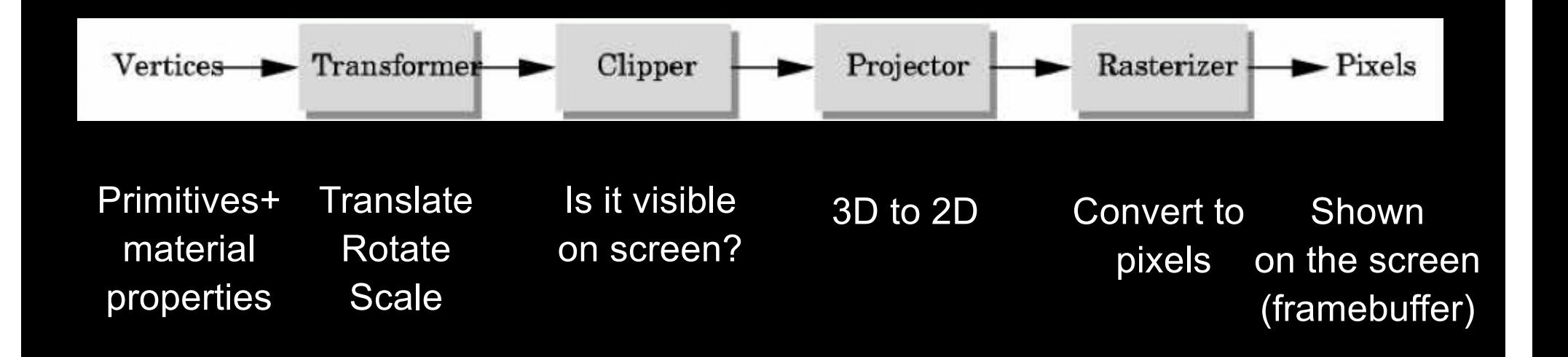

#### The Framebuffer

- Special memory on the graphics card
- Stores the current pixels to be displayed on the monitor
- Monitor has no storage capabilities
- The framebuffer is copied to the monitor at each refresh cycle

## Rendering with OpenGL

- Application generates the geometric primitives (polygons, lines)
- System draws each one into the framebuffer
- Entire scene redrawn anew every frame
- Compare to: off-line rendering (e.g., Pixar Renderman, ray tracers)

#### The pipeline is implemented by OpenGL, graphics driver and the graphics hardware

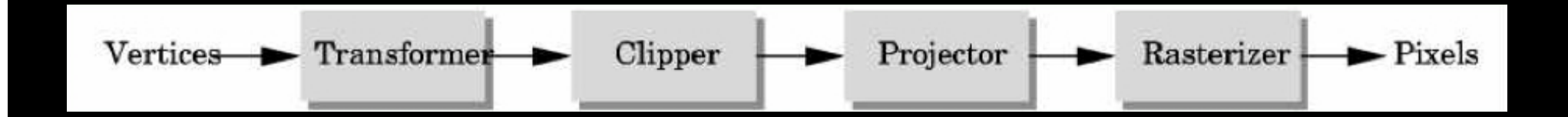

OpenGL programmer does not need to implement the pipeline.

However, pipeline is reconfigurable

 $\rightarrow$  "shaders"

# Graphics Pipeline

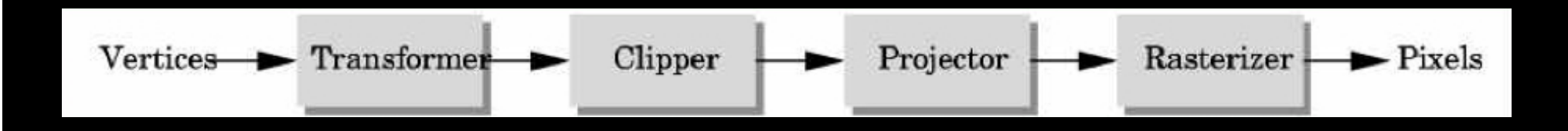

• Efficiently implementable in hardware (but not in software)

• Each stage can employ multiple specialized processors, working in parallel, buses between stages

• #processors per stage, bus bandwidths are fully tuned for typical graphics use

• Latency vs throughput

# Vertices (compatibility profile)

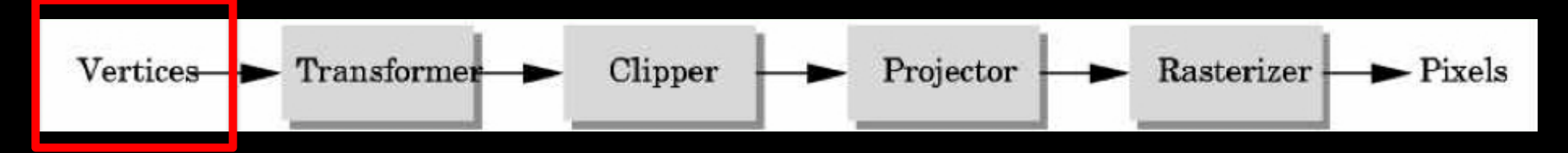

- Vertices in world coordinates void glVertex3f(GLfloat x, GLfloat y, GLfloat z) – Vertex (x, y, z) is sent down the pipeline.
	- Function call then returns.
- Use GL*type* for portability and consistency
- glVertex{234}{sfid}[v](*TYPE coords*)

# Vertices (core profile)

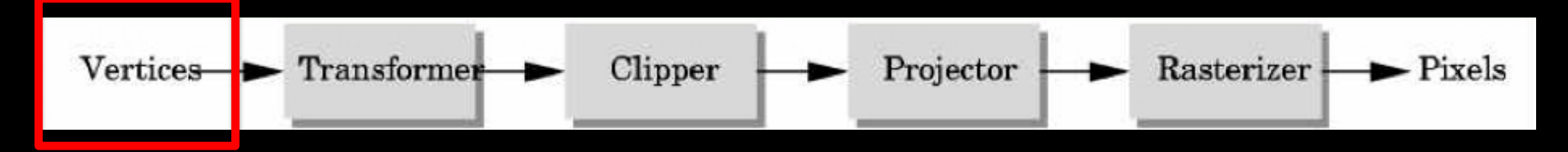

- Vertices in world coordinates
- Store vertices into a Vertex Buffer Object (VBO)
- Upload the VBO to the GPU during program during program initialization (before rendering)
- OpenGL renders directly from the VBO

# Transformer (compatibility profile)

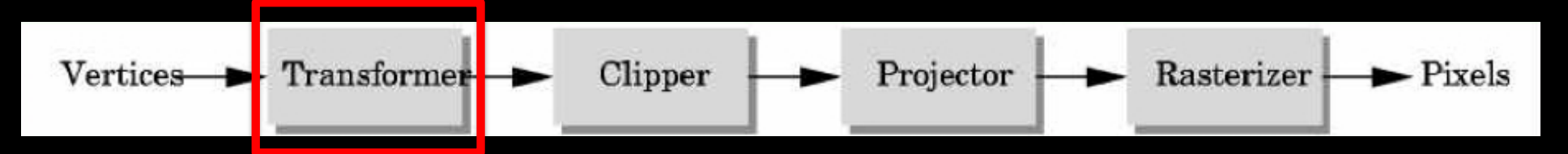

- Transformer in world coordinates
- Must be set before object is drawn!

glRotatef(45.0, 0.0, 0.0, -1.0); glVertex2f(1.0, 0.0);

• Complex [Angel Ch. 3]

# Transformer (core profile)

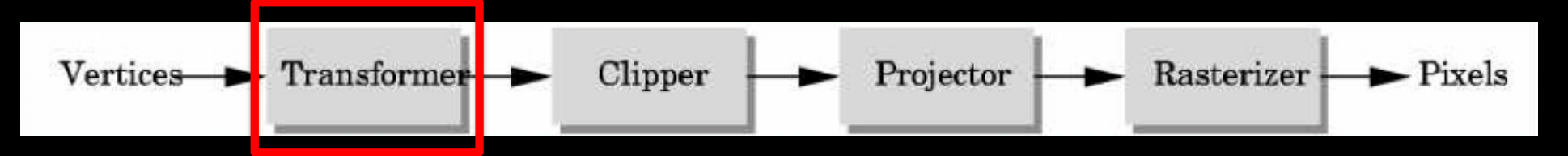

- Transformer in world coordinates
- 4x4 matrix
- Created manually by the user
- Transmitted to the shader program before rendering

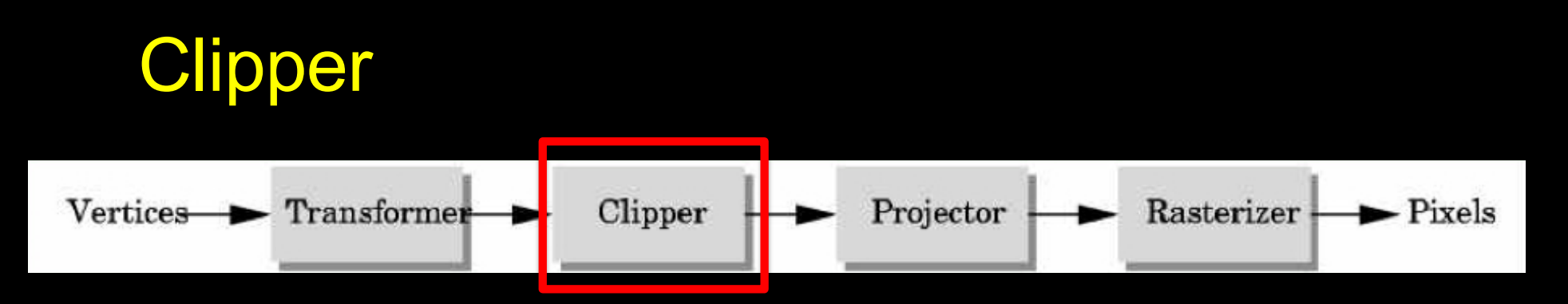

• Mostly automatic (must set viewing volume)

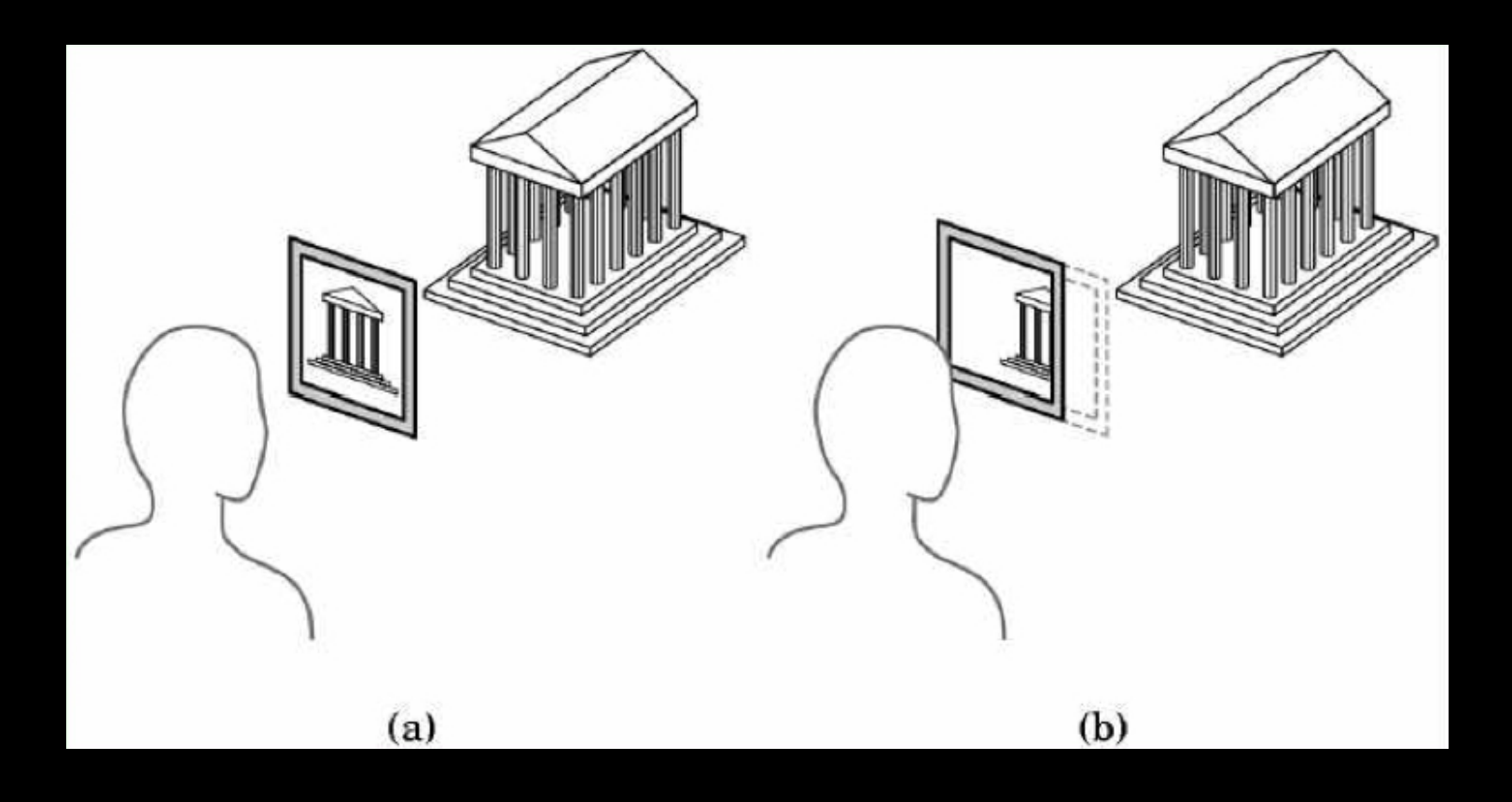

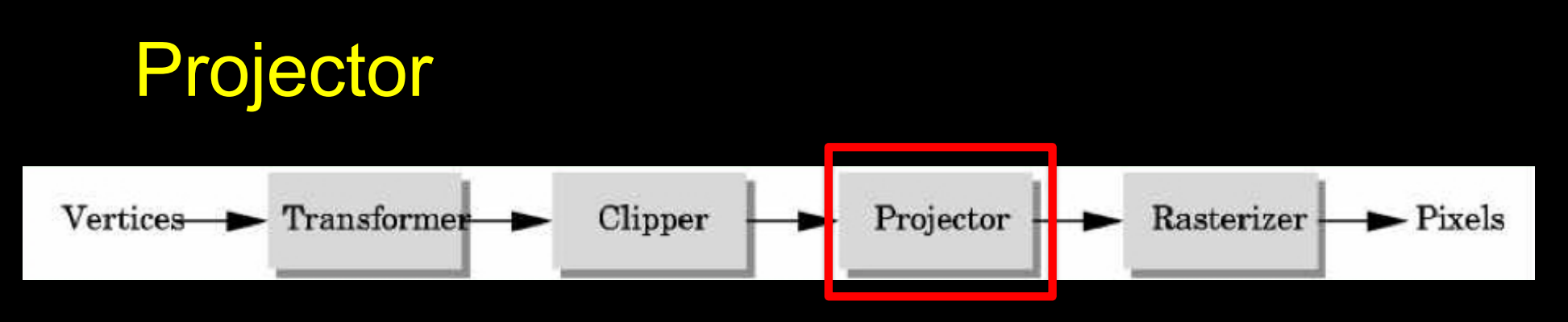

• Complex transformation [Angel Ch. 4]

#### Orthographic **Perspective**

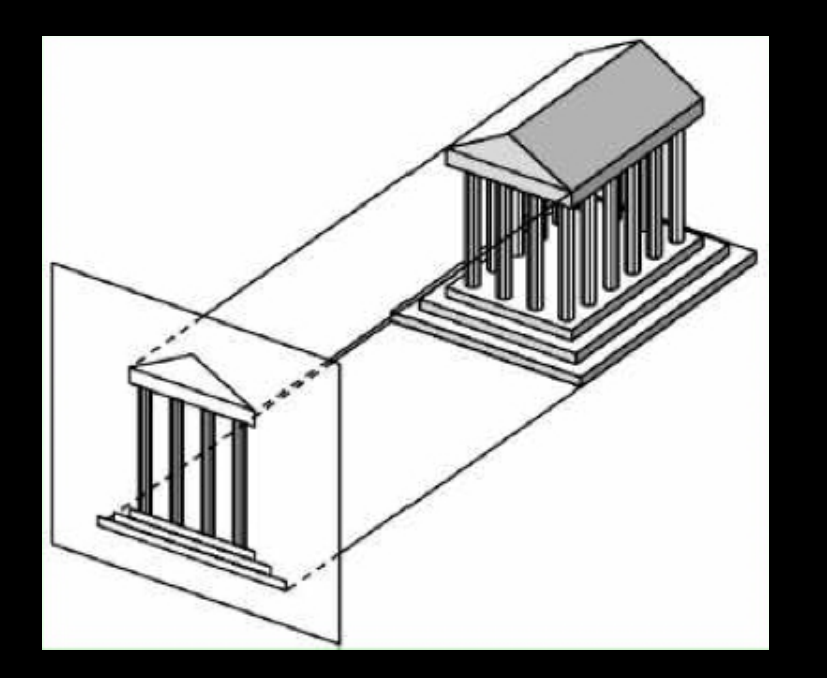

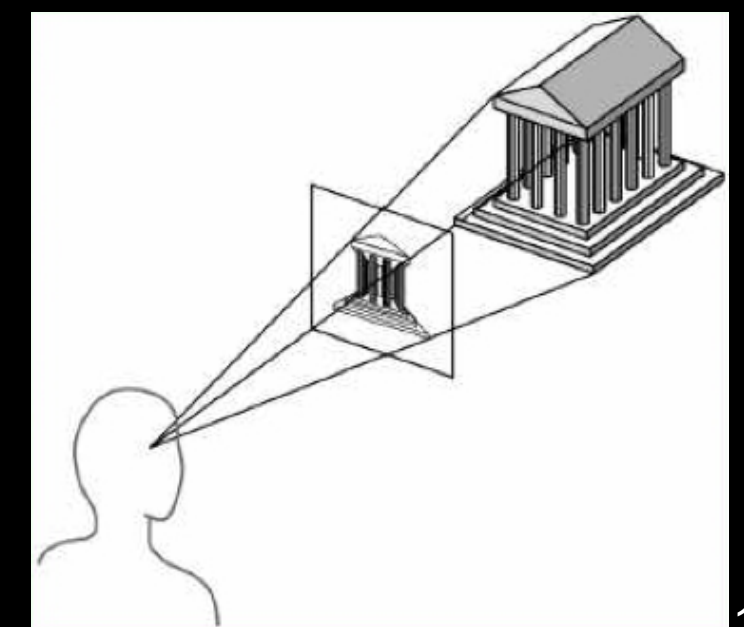

#### Rasterizer

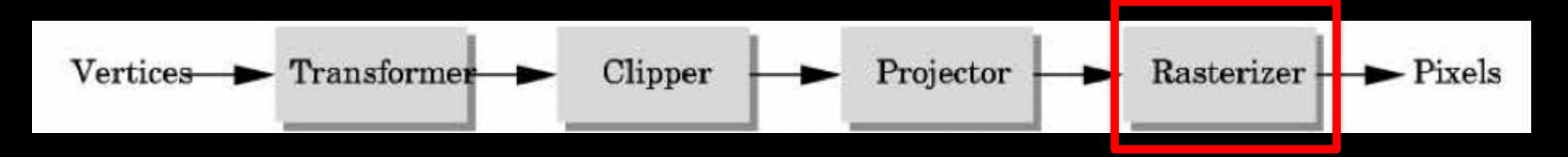

- Interesting algorithms [Angel Ch. 6]
- To window coordinates
- Antialiasing

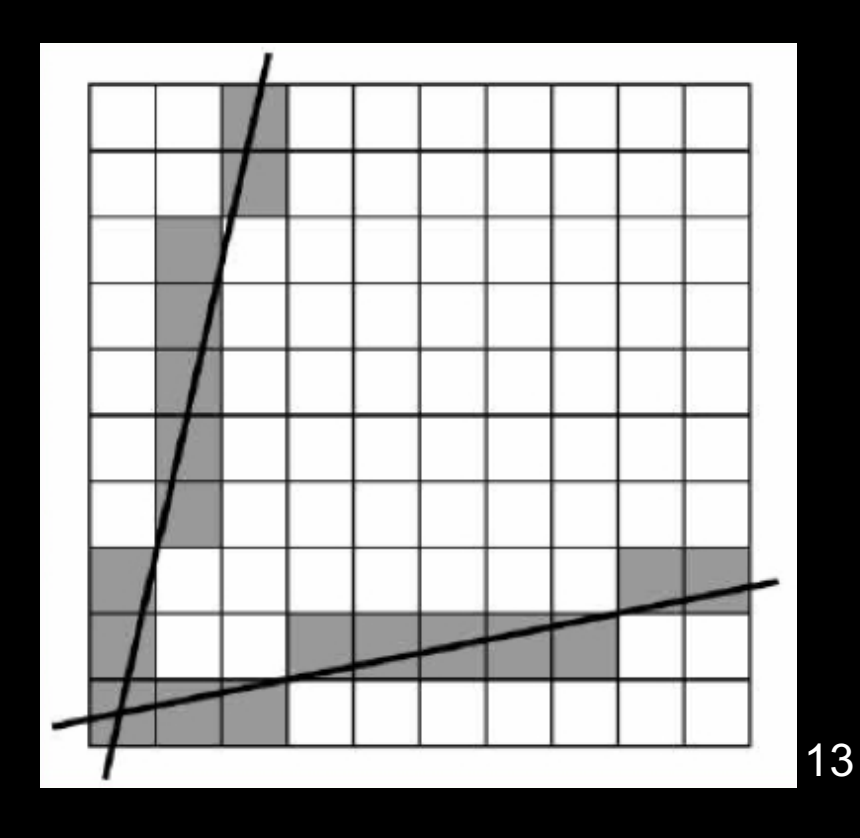

#### Geometric Primitives

- Suppose we have 8 vertices:  $p_0$ ,  $p_1$ ,  $p_2$ ,  $p_3$ ,  $p_4$ ,  $p_5$ ,  $p_6$ ,  $p_7$
- Then, one can interpret them as:

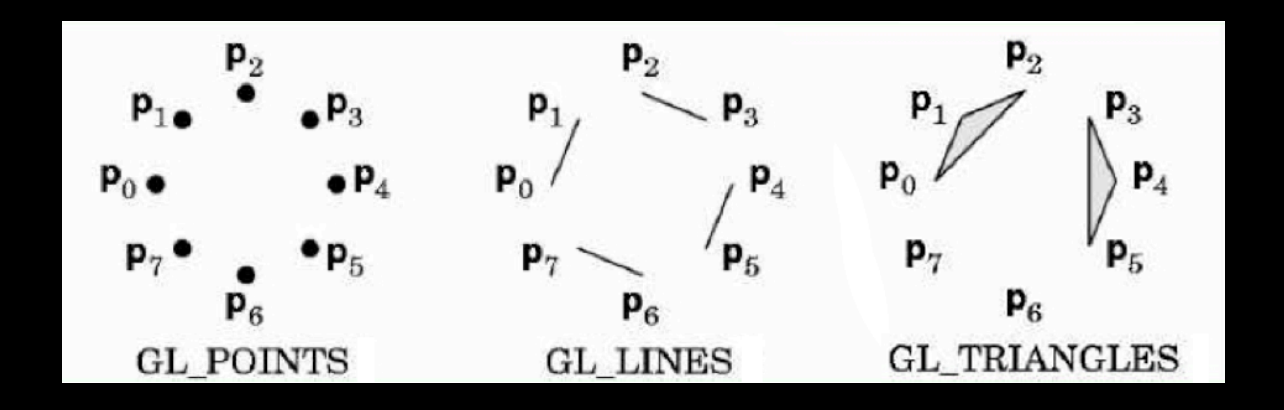

• GL\_POINTS, GL\_LINES, GL\_TRIANGLES are examples of primitive *type*

#### **Triangles**

- Can be any shape or size
- Well-shaped triangles have advantages for numerical simulation
- Shape quality makes little difference for basic OpenGL rendering

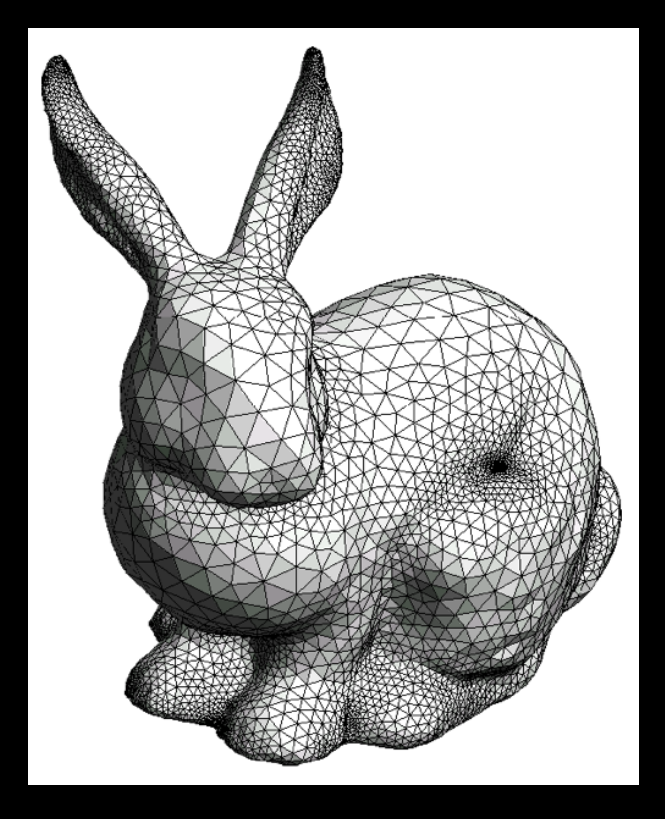

## Geometric Primitives (compatibility profile)

- Specified via vertices
- General schema

glBegin(*type*); glVertex3f(x1, y1, z1); ...

glVertex3f(xN, yN, zN); glEnd();

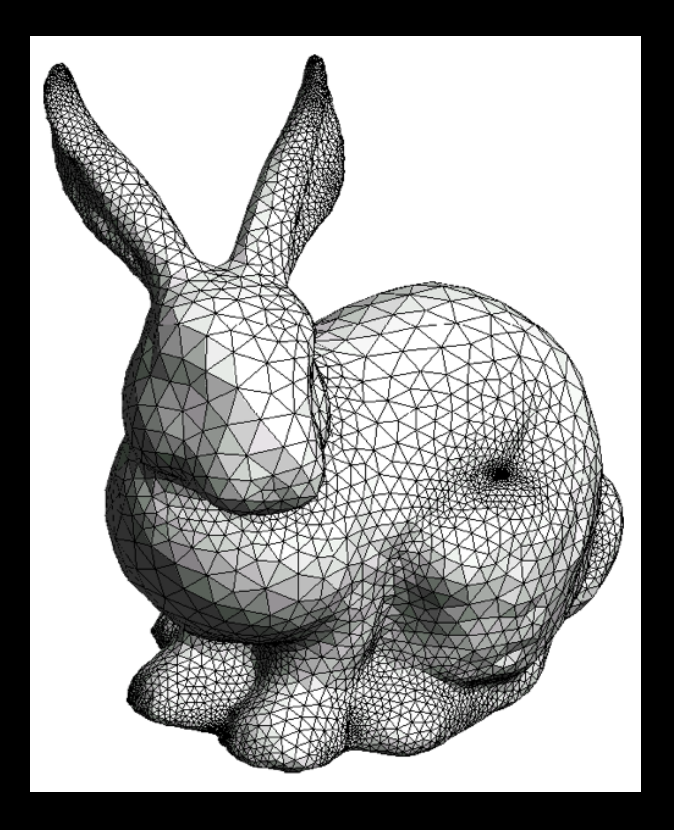

- *type* determines interpretation of vertices
- Can use glVertex2f(x,y) in 2D

# Example: Draw Two Square Edges (compatibility profile)

• *Type* = GL\_LINES

glBegin(GL\_LINES); glVertex3f(0.0, 0.0, -1.0); glVertex3f(1.0, 0.0, -1.0); glVertex3f(1.0, 1.0, -1.0); glVertex3f(0.0, 1.0, -1.0); glEnd();

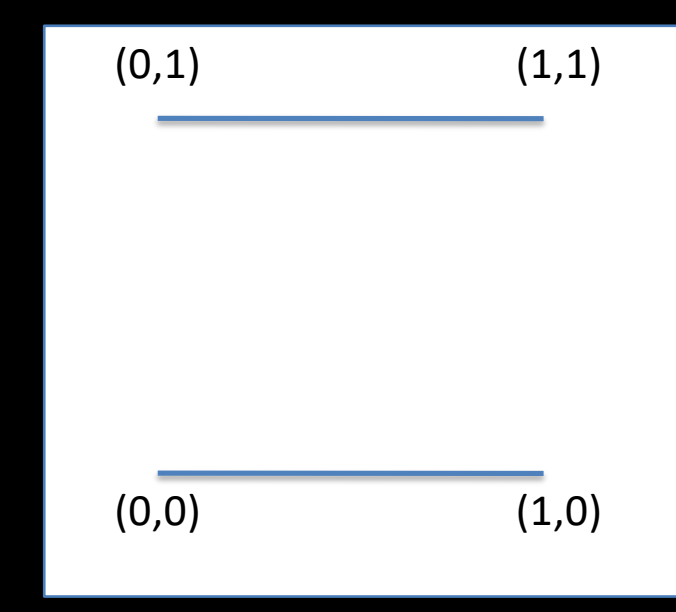

• Calls to other functions are allowed between glBegin(*type*) and glEnd();

# Geometric Primitives (core profile)

- Specified via vertices
- Stored in a Vertex Buffer Object (VBO) int numVertices = 300; float vertices[3 \* numVertices]; // (… fill the "vertices" array …) // create the VBO: GLuint vbo; glGenBuffers(1, &vbo);
	- glBindBuffer(GL\_ARRAY\_BUFFER, vbo); glBufferData(GL\_ARRAY\_BUFFER, sizeof(vertices), vertices, GL\_STATIC\_DRAW); 18

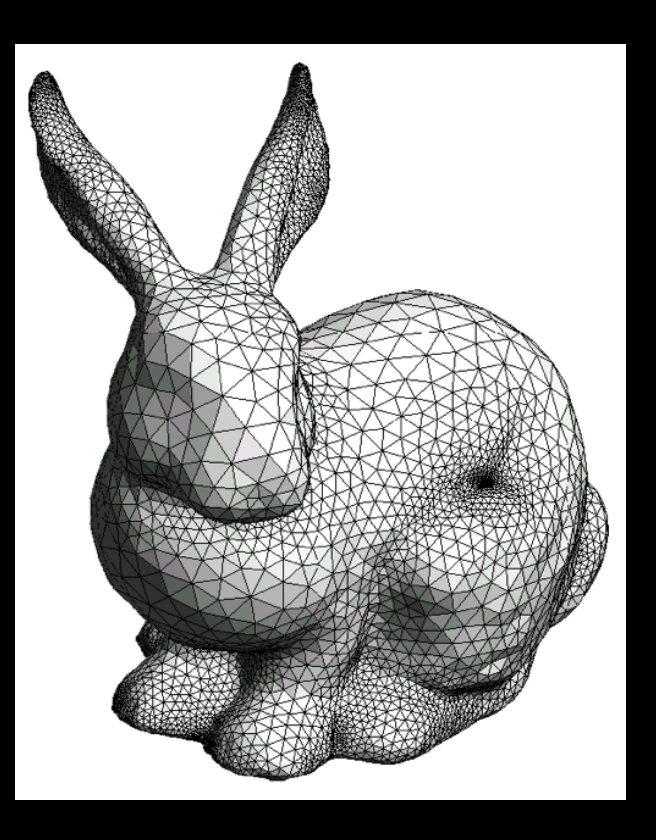

# Render Points and Line Segments (compatibility profile)

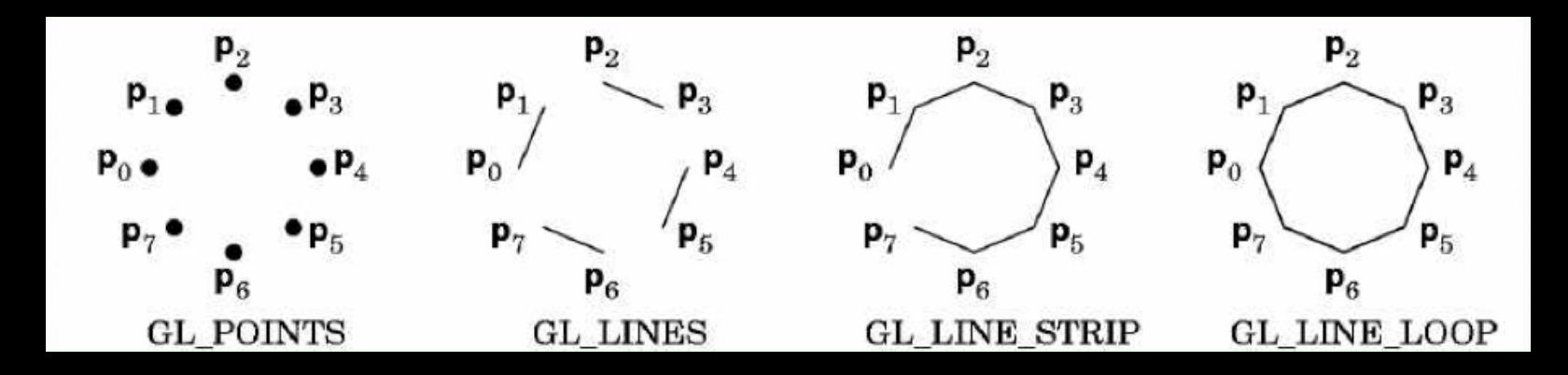

glBegin (GL\_POINTS); // or GL\_LINES to render lines glVertex3f(…);

glVertex3f(…); glEnd();

# Render Points and Line Segments (core profile)

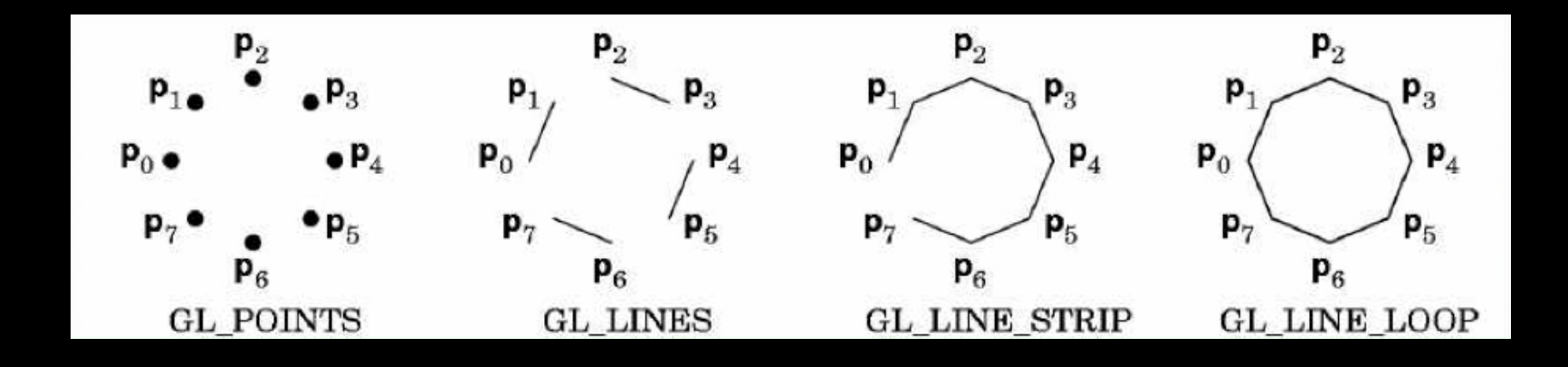

glDrawArrays(GL\_POINTS, 0, numVertices); // render points glDrawArrays(GL\_LINES, 0, numVertices); // render lines

# Main difference between the two profiles

#### Compatibility: Core:

Rendering: glBegin(*type*); glVertex3f(x1, y1, z1); ... glVertex3f(xN, yN, zN); glEnd();

#### Initialization:

int numVertices = 300; float vertices[3 \* numVertices]; // (… fill the "vertices" array …) // create the VBO: GLuint vbo; glGenBuffers(1, &vbo); glBindBuffer(GL\_ARRAY\_BUFFER, vbo); glBufferData(GL\_ARRAY\_BUFFER, sizeof(vertices), vertices, GL\_STATIC\_DRAW);

Rendering:

glDrawArrays(*type*, 0, numVertices);

#### Common Bug

```
int numVertices = 50000;
```

```
float * vertices = (float*) malloc (sizeof(float) * 3 * numVertices);
```

```
glBufferData(GL_ARRAY_BUFFER,
sizeof(vertices), vertices, GL_STATIC_DRAW);
```

```
What is wrong?
```
…

#### Common Bug

int numVertices = 50000;

float  $*$  vertices = (float $*$ ) malloc (sizeof(float)  $*$  3  $*$  numVertices);

gibufferData(GL\_ARRAY\_BUFFER,

sizeof(vertices), vertices, GL\_STATIC\_DRAW);

glBufferData(GL\_ARRAY\_BUFFER, sizeof(float) \* 3 \* numVertices, vertices, GL\_STATIC\_DRAW);

# Polygons

Polygons enclose an area

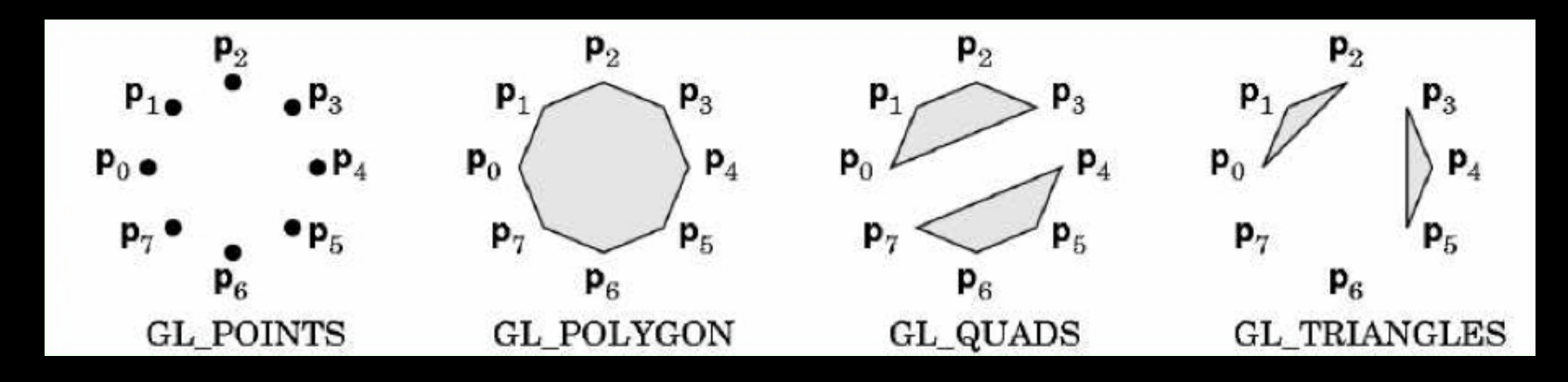

- Rendering of area (fill) depends on attributes
- All vertices must be in one plane in 3D
- GL\_POLYGON and GL\_QUADS are only available in the compatibility profile (removed in core profile since OpenGL 3.1)

#### Triangle Strips

- Efficiency in space and time
- Reduces visual artefacts on old graphics cards

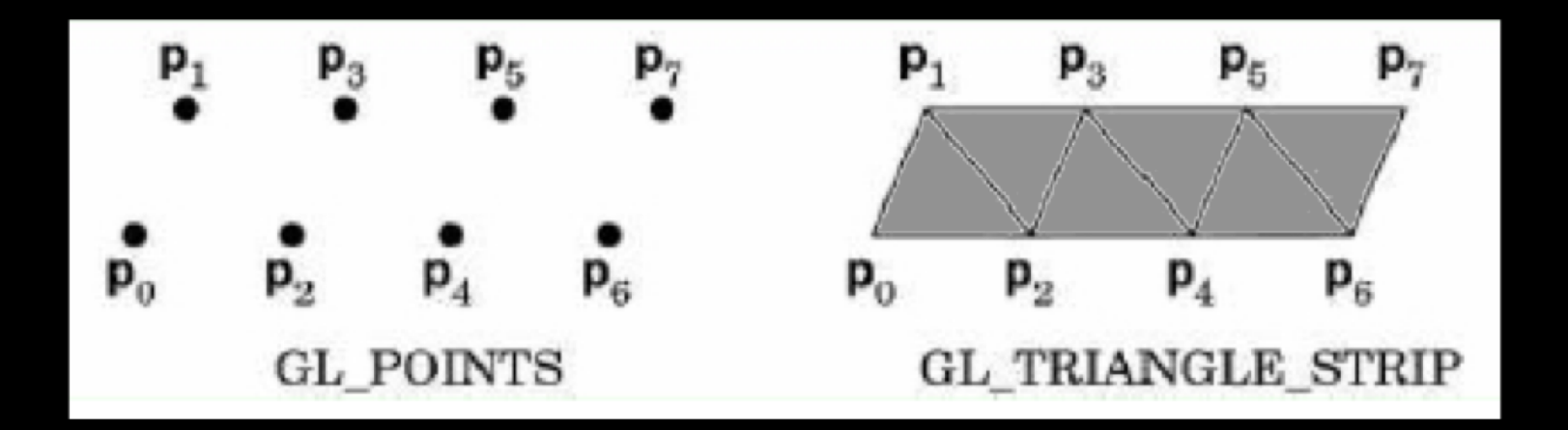

#### **Summary**

- 1. Graphics pipeline
- 2. Primitives: vertices, lines, triangles

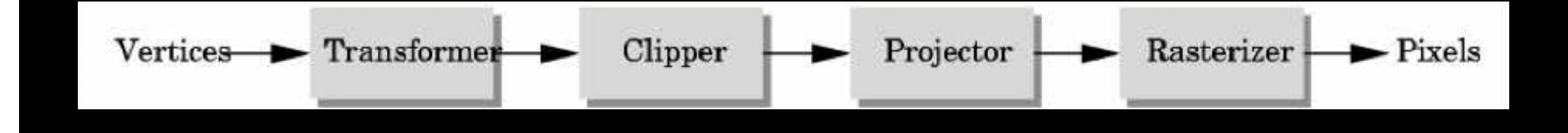